Get complete information about the ECG Dongle Full device and the service "CardioCloud"

Buy ECG Dongle Full and supplies

Get service support

www.cardio-cloud.ru +7 499 608-01-88

Personal doctor:

Personal doctor ID:

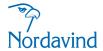

Moscow, Varshavskoye highway, 125 +7 499 130-98-92

Moscow region, Dubna, Programmistov st., 4 +7 499 608-01-88

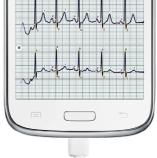

## PERSONAL FLECTROCARDIOGRAPH ECG Dongle Full

Cardio dongle Mobile app Cloud service

12-channel device for professional use

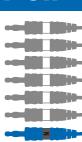

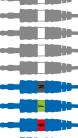

## Download the ECG Dongle mobile app

First download and install the application "ECG Dongle" on your mobile device from official Google Play or App Store services.

2 Attach electrodes to wires and fix it on the body

Place electrodes on the body according to the color-coded scheme.

Connect ECG Dongle Full to the mobile device

Connect ECG Dongle Full to the micro-USB connector on your mobile device using the OTG-cable, or directly to a USB connector, if exists.

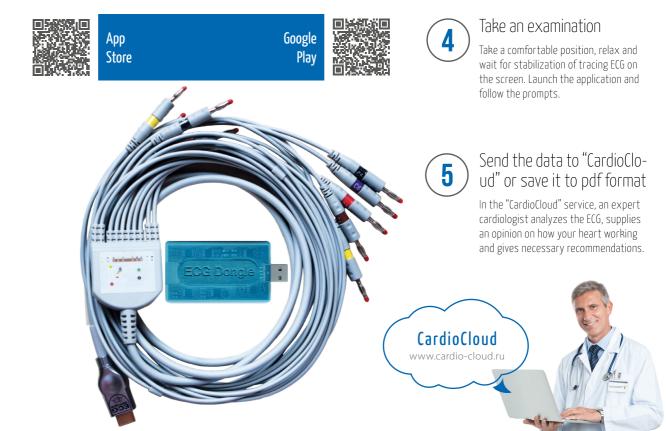